## ウェブアンケート調査ソフトウェアインストールメモ phpESP

 $\mathbf{Web}$ 

[phpESP](http://www.keiaiemu.com/wiki/wiki.cgi?page=phpESP) Web 70 Web 70 to 70 to 70 to 70 to 70 to 70 to 70 to 70 to 70 to 70 to 70 to 70 to 70 to 70 to 70 to 70

[phpESP](http://www.keiaiemu.com/wiki/wiki.cgi?page=phpESP) <http://www.butterfat.net/wiki/Projects/phpESP/>

 $phpESP$ 

[phpESP](http://www.keiaiemu.com/wiki/wiki.cgi?page=phpESP) MySQL

ScientificLinux4.1 VMWARE

phpESP (MySQL)

/var/lib/mysql

phpesp

�# mysqladmin --user=root create phpesp

phpespuser password

�# mysql --user=root mysql  $\frac{1}{2}$  or ant all on phpesp.  $^{\star}$  to phpespuser@localhost identified by 'password'; �mysql > exit

#### $\mathsf{phpESP}$  $\mathsf{phpESP}$  $\mathsf{phpESP}$

#### $docs/INSTALL$

�\$ mysql -u root -p < scripts/db/mysql\_create.sql �\$ mysql -u root -p phpesp < scripts/db/mysql\_populate.sql

### phpESP

[phpESP](http://www.keiaiemu.com/wiki/wiki.cgi?page=phpESP) <http://www.butterfat.net/wiki/Projects/phpESP/>

[phpESP-](http://www.keiaiemu.com/wiki/wiki.cgi?page=phpESP)1.8.2.tar 2007.10.24. ScientificLinux  $\sqrt{var/ w w w / h t m}$ /var/www/html[/phpESP](http://www.keiaiemu.com/wiki/wiki.cgi?page=phpESP)

�# mkdir /var/www/html/phpESP

[phpESP-](http://www.keiaiemu.com/wiki/wiki.cgi?page=phpESP)1.8.2.tar

�# cp phpESP-1.8.2.tar /var/www/html/phpESP

.[/phpESP](http://www.keiaiemu.com/wiki/wiki.cgi?page=phpESP)

# cd /var/www/html/phpESP

 $phpESP-1.8.2.$  $phpESP-1.8.2.$ tar

�# tar zvxf phpESP-1.8.2.tar

 $phpESP-1.8.2.$  $phpESP-1.8.2.$ tar

�# rm -rf phpESP-1.8.2.tar

[phpESP/](http://www.keiaiemu.com/wiki/wiki.cgi?page=phpESP)admin/[phpESP.](http://www.keiaiemu.com/wiki/wiki.cgi?page=phpESP)ini.php

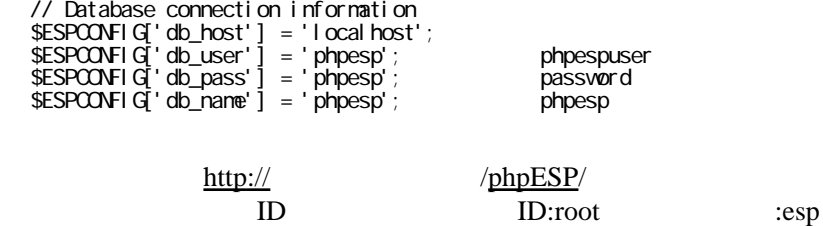

URL

<http://akionweb.com/archives/2007/07/webphpesp.shtml>

phpESP

EUC-JP [phpESP.](http://www.keiaiemu.com/wiki/wiki.cgi?page=phpESP)ini.php espi18n.inc

[phpESP.](http://www.keiaiemu.com/wiki/wiki.cgi?page=phpESP)ini.php

�// Database connection information �// Default language for designer interface  $\frac{1}{2}$ ESPCONFIG['default\_lang'] = 'en\_US'; ->  $\frac{1}{2}$ ESPCONFIG['default\_lang'] = 'ja\_JP'; �// HTML character set used by phpESP  $\frac{1}{2}$ ESPCONFIG['charset'] = 'ISO-8859-1'; ->  $\frac{1}{2}$ ESPCONFIG['charset'] = 'EUC-JP';

espi18n.inc

 $112$ �bindtextdomain('messages', \$ESPCONFIG['locale\_path']); �bind\_textdomain\_codeset('messages',\$ESPCONFIG['charset']);

 $EUC$ 

URL [http://blog.livedoor.jp/gloria\\_l/archives/50525831.html](http://blog.livedoor.jp/gloria_l/archives/50525831.html)

# :BM-Survey

Xoops

bmsurvey Bluemoon.Multi-Survey bmsurvey [phpESP](http://www.keiaiemu.com/wiki/wiki.cgi?page=phpESP) XOOPS

bmsurvey <http://www.bluemooninc.biz/~xoops/modules/pukiwiki/?Bm-Survey>

1. URL BM-Survey v0.80  $2.$ /home/htdocs-ssl/modules  $3. XOOPS$ XOOPS

<http://www.bluemooninc.biz/~xoops/modules/pukiwiki/?Bm-Survey>

Survey exported as: /home/htdocs-ssl/cache/\*\*\*\*\*.csv

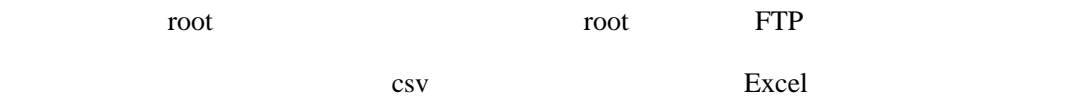

by [http://www.keiaiemu.com/\)](http://www.keiaiemu.com/))